Title stata.com

meta mvregress — Multivariate meta-regression

Description Quick start Menu Syntax

Options Remarks and examples Stored results Methods and formulas

References Also see

# **Description**

meta mvregress performs multivariate meta-regression. You can think of multivariate meta-regression as an extension of meta-regression, where multiple potentially dependent effect sizes are available for each study. meta mvregress performs both random-effects and fixed-effects multivariate meta-regression with various covariance structures and estimation methods for the random effects. meta mvregress is a stand-alone command in the sense that it does not require you to declare your data as meta data using meta set or meta esize.

### **Quick start**

Perform random-effects multivariate meta-analysis of the effect-size variables y1 and y2 with withinstudy covariance structure defined by variables v11, v12, and v22

```
meta mvregress y1 y2, wcovvariables(v11 v12 v22)
```

Same as above, but perform random-effects multivariate meta-regression on continuous variable x1 and factor variable x2

```
meta mvregress y1 y2 = x1 i.x2, wcovvariables(v11 v12 v22)
```

Same as above, but estimate random-effects using ML instead of the default REML

```
meta mvregress y1 y2 = x1 i.x2, wcovvariables(v11 v12 v22) random(mle)
```

Same as above, but specify an independent random-effects covariance structure instead of the default unstructured covariance matrix

```
meta mvregress y1 y2 = x1 i.x2, wcovvariables(v11 v12 v22) ///
random(mle, covariance(independent))
```

Same as above, but use a truncated Jackson-Riley adjustment to the standard errors of coefficients meta mvregress y1 y2 = x1 i.x2, wcovvariables(v11 v12 v22) /// random(mle, covariance(independent) se(truncjriley))

Perform a fixed-effects multivariate meta-analysis of variables y1 and y2 with standard error variables s1 and s2, and assume a within-study correlation value of 0

```
meta mvregress y1 y2, fixed wsevariables(s1 s2) wcorrelations(0)
```

Perform multivariate meta-analysis of three effect-size variables y1, y2, and y3 with six within-study variance-covariance variables v11, v12, v13, v22, v23, and v33

```
meta mvregress y1 y2 y3, wcovvariables(v11 v12 v13 v22 v23 v33)
```

Same as above, but using *varlist* shortcut notations and assuming the variables appear in the dataset in the order shown above

```
meta mvregress y1-y3, wcovvariables(v11-v33)
meta mvregress y*, wcovvariables(v*)
```

#### Menu

Statistics > Meta-analysis

# **Syntax**

wcovspec

Random-effects multivariate meta-regression

```
meta \underline{\underline{\text{mvregress}}} depvars = moderators [if] [in], wcovspec [\text{random(}randomspec)]
```

Fixed-effects multivariate meta-regression

```
meta mvregress depvars = moderators [if] [in], wcovspec fixed [options]
```

Multivariate meta-analysis (constant-only model)

Description

|                          | <u> </u>                                               |
|--------------------------|--------------------------------------------------------|
| Model                    |                                                        |
| * wcovvariables(varlist) | specify within-study variance and covariance variables |
| *wsevariables(varlist)   | specify within-study standard-error variables          |

Either wcovvariables() or both wsevariables() and wcorrelations() are required.

\*wcorrelations(#|numlist) specify within-study correlation values

For random(randomspec), the syntax of randomspec is

| remethod                  | Description                                                           |  |  |  |  |
|---------------------------|-----------------------------------------------------------------------|--|--|--|--|
| reml                      | restricted maximum likelihood; the default                            |  |  |  |  |
| mle                       | maximum likelihood                                                    |  |  |  |  |
| <u>jwr</u> iley           | Jackson-White-Riley                                                   |  |  |  |  |
| recov                     | Description                                                           |  |  |  |  |
| unstructured              | all variances and covariances to be distinctly estimated; the default |  |  |  |  |
| <u>ind</u> ependent       | one unique variance parameter per random effect; all covariances 0    |  |  |  |  |
| <u>exc</u> hangeable      | equal variances for random effects and one common pairwise covariance |  |  |  |  |
| <u>id</u> entity          | equal variances for random effects; all covariances 0                 |  |  |  |  |
| <pre>fixed(matname)</pre> | fixed random-effects covariance matrix matname                        |  |  |  |  |

| seadj                       | Description                                                                                                    |
|-----------------------------|----------------------------------------------------------------------------------------------------|
| jriley                      | Jackson-Riley standard-error adjustment                                                                                                    |
| truncjriley                 | truncated Jackson-Riley standard-error adjustment                                                                                                |
| options                     | Description                                                                                                    |
| Model                       |                                                                                                    |
| <u>nocons</u> tant          | suppress constant term                                                                                                    |
| <pre>tdistribution(#)</pre> | compute $t$ tests instead of $z$ tests for regression coefficients                                                                               |
| Reporting                   |                                                                                                    |
| <u>l</u> evel(#)            | set confidence level; default is level(95)                                                                                                    |
| <u>stddev</u> iations       | show random-effects parameter estimates as standard deviations and correlations; the default                                                     |
| <u>var</u> iance            | show random-effects parameter estimates as variances and covariances                                                                             |
| nohomtest                   | suppress output for homogeneity test                                                                                                    |
| <u>noret</u> able           | suppress random-effects table                                                                                                    |
| <u>nofet</u> able           | suppress fixed-effects table                                                                                                    |
| <u>estm</u> etric           | show parameter estimates as stored in e(b)                                                                                                    |
| <u>nohead</u> er            | suppress output header                                                                                                    |
| display_options             | control columns and column formats, row spacing, line width, display of omitted variables and base and empty cells, and factor-variable labeling |
| Maximization                |                                                                                                    |
| maximize_options            | control the maximization process; seldom used                                                                                                    |
| <u>coefl</u> egend          | display legend instead of statistics                                                                                                    |

moderators may contain factor variables; see [U] 11.4.3 Factor variables.

collect is allowed; see [U] 11.1.10 Prefix commands.

coeflegend does not appear in the dialog box.

See [U] 20 Estimation and postestimation commands for more capabilities of estimation commands.

modelopts is any of options except no constant.

# **Options**

Model

wcovvariables(varlist) or wsevariables(varlist) and wcorrelations(#|numlist|) specify information about the within-study covariance matrices  $\Lambda_j$ , which are required for multivariate meta-regression.

wcovvariables (varlist) specifies variables that define the within-study covariance matrices  $\Lambda_j$ . If d is the number of depvars, then d(d+1)/2 variables must be provided. The order in which the variables are specified is important. For example, if we have d=3 dependent variables y1, y2, and y3, then 6 variables must be provided within wcovvariables() in the following order: Var(y1), Cov(y1,y2), Cov(y1,y3), Var(y2), Cov(y2,y3), and Var(y3). This option may not be combined with options wsevariables() and wcorrelations().

- wsevariables (varlist) specifies variables that define the within-study standard errors of depvars. This option is useful, in combination with wcorrelations(), when the within-study covariances are not reported but only standard errors are available for depvars. If d is the number of depvars, then d variables must be specified, which represent the within-study standard errors of each variable in depvars. The order of the variables must follow the order in which depvars were specified. This option must be specified in combination with option wcorrelations(), which together define the within-study covariance matrices. wsevariables() may not be combined with wcovvariables().
- wcorrelations (# | numlist) specifies values for the within-study correlations between depvars. This option is also used to specify assumed correlations when only within-study standard errors are available, which are specified in option wsevariables(). If wcorrelations (#) is specified, # is assumed to be the common within-study correlation value between all depvars. If numlist is specified, then d(d-1)/2 values must be provided, where d is the number of depvars. The order in which the correlation values are specified is important. For example, if we have d=3 dependent variables y1, y2, and y3, then 3 values must be provided in the following order: Corr(y1, y2), Corr(y1, y3), and Corr(y2, y3). This option must be specified in combination with option wsevariables(), which together define the within-study covariance matrices. wcorrelations() may not be combined with wcovvariables().
- random and random(randomspec) specify that a random-effects model be assumed for the multivariate meta-regression. The syntax for randomspec is remethod [, covariance(recov) se(seadj)].
  - remethod specifies the type of estimator for the between-study covariance matrix  $\Sigma$ . remethod is one of reml, mle, or juriley. random is a synonym for random(reml).
    - reml, the default, specifies that the REML method (Jackson, Riley, and White 2011) be used to estimate  $\Sigma$ . This method produces an unbiased positive semidefinite estimate of the between-study covariance matrix and is commonly used in practice. The reml method requires iteration.
    - mle specifies that the ML method (Jackson, Riley, and White 2011) be used to estimate  $\Sigma$ . It produces a positive semidefinite estimate of the between-study covariance matrix. With a few studies or small studies, this method may produce biased estimates. With many studies, the ML method is more efficient than the REML method. Method mle requires iteration.
    - jwriley specifies that the Jackson-White-Riley method (Jackson, White, and Riley 2013) be used to estimate  $\Sigma$ . This method is a multivariate generalization of the popular DerSimonian-Laird method in univariate meta-analysis. The method does not make any assumptions about the distribution of random effects and does not require iteration. But it may produce an estimate of  $\Sigma$  that is not positive semidefinite and is thus "truncated" (via spectral decomposition) in that case.
  - covariance(recov) specifies the structure of the covariance matrix for the random effects.
     recov is one of the following: unstructured, independent, exchangeable, identity, or
     fixed(matname).
    - unstructured allows for all variances and covariances to be distinct. If there are d random-effects terms (corresponding to the d depvars), the unstructured covariance matrix will have d(d+1)/2 unique parameters. This is the default covariance structure.
    - independent allows for a distinct variance for each random effect corresponding to a dependent variable and assumes that all covariances are 0.
    - exchangeable specifies one common variance for all random effects and one common pairwise covariance.

- identity is short for "multiple of the identity"; that is, all variances are equal and all covariances are 0.
- fixed (matname) specifies a fixed (known)  $\Sigma = matname$ . This covariance structure requires no iteration.
- se(seadj) specifies that the adjustment seadj be applied to the standard errors of the regression coefficients. Additionally, the tests of significance of the regression coefficients are based on a Student's t distribution instead of the normal distribution. The Jackson-Riley adjustments are multivariate generalizations of the Knapp-Hartung standard-error adjustments in univariate meta-regression. seadj is one of jriley or truncjriley.
  - jriley specifies that the Jackson-Riley adjustment (Jackson and Riley 2014) be applied to the standard errors of the coefficients.
  - trunc jriley specifies that the truncated Jackson-Riley adjustment (Jackson and Riley 2014) be applied to the standard errors of the coefficients.
- fixed specifies that a fixed-effects model be assumed for the multivariate meta-regression. In this case,  $\Sigma = 0$ , and no iteration is performed to estimate the random-effects parameters.
- noconstant; see [R] Estimation options. This option is not allowed with constant-only multivariate meta-regression.
- tdistribution(#) computes t tests instead of z tests for the regression coefficients. The t tests are based on # degrees of freedom, which does not have to be an integer.

```
Reporting
```

level(#); see [R] Estimation options.

stddeviations, variance; see [ME] mixed.

nohomtest suppresses the homogeneity test based on the Q statistic from the output.

noretable, nofetable, estmetric, noheader; see [ME] mixed.

display\_options: noci, nopvalues, noomitted, vsquish, noemptycells, baselevels, allbaselevels, nofvlabel, fvwrap(#), fvwrapon(style), cformat(% fmt), pformat(% fmt), sformat(% fmt), and nolstretch; see [R] Estimation options.

Maximization

maximize\_options: difficult, technique(algorithm\_spec), iterate(#), [no]log, trace, gradient, showstep, hessian, showtolerance, tolerance(#), ltolerance(#), nrtolerance(#), and nonrtolerance; see [R] Maximize. Those that require special mention for meta myregress are listed below.

For the technique() option, the default is technique(nr). The bhhh algorithm is not available. matsqrt, the default, and matlog; see [ME] mixed, except meta mvregress implies a single model level.

maximize\_options are not available with fixed-effects multivariate meta-regression.

The following option is available with meta mvregress but is not shown in the dialog box: coeflegend; see [R] Estimation options.

#### a

# Remarks and examples

stata.com

Remarks are presented under the following headings:

Introduction
Examples of using meta mvregress

#### Introduction

Multivariate meta-regression is a technique used to study the relationship between multiple, usually dependent, effect sizes reported for each study and covariates. Multivariate meta-regression is analogous to multivariate regression that is used when individual data are available, but in multivariate meta-regression, the observations are the studies, the outcomes of interest are effect sizes, and the covariates are recorded at the study level. The study-level covariates in meta-regression are known as moderators. Examples of moderators include study publication year, study test environment, and drug administration method. For a comprehensive introduction to multivariate meta-regression, see Gleser and Olkin (2009) and Jackson, Riley, and White (2011).

A study may report multiple effect sizes in two different scenarios. In the first scenario, a study may compare various treatment groups against a common control group. For example, in a study that investigates the effect of multiple dietary regimens on weight loss, independent groups of individuals may be assigned to one of several diets: Keto diet, vegan diet, high-protein diet, or intermittent fasting. Multiple effect sizes that compare each of these diets with a control group (not following an assigned diet) can be computed. These effect sizes are usually correlated because they share a common control group. Studies falling under this category are called "multiple-treatment studies" or "mixed-treatment studies" in the multivariate meta-analysis literature.

In the second scenario, subjects are allocated to a treatment group or a control group as in the case of univariate meta-analysis, but multiple outcomes (endpoints) are compared across the two groups. For example, consider a study that explores the impact of a new teaching technique on math (outcome 1), physics (outcome 2), and chemistry (outcome 3) testing scores. Students are randomly assigned to one of two groups: those who were taught using the new technique (treatment group) and those who were not (control group). Three effect sizes that compare the three testing scores across the two groups are computed. These effect sizes are dependent because they were reported on the same set of students. Studies of this kind are referred to as "multiple-endpoint studies" in the literature.

Traditionally, the standard approach for handling multiple effect sizes reported per study was to perform separate univariate meta-analysis for each effect size. This approach ignores the dependence between the effect sizes and usually leads to biased pooled effects with overestimated variances. Another approach (Rosenthal and Rubin 1986) is to summarize the multiple effects by a single value for each study and then combine these values via standard univariate meta-analysis. This approach will result in information loss because of data reduction and may yield univariate summaries that are difficult to interpret in light of the original dependent effect sizes.

By properly accounting for the dependence between the effect sizes, multivariate meta-regression often provides parameter estimators with more optimal properties when compared with the previous two approaches. This is because it exploits the correlation between the multiple effect sizes, and thus the dependent effect sizes may borrow strength from each other to produce pooled effect sizes with smaller variances (Jackson, Riley, and White 2011).

As is the case with meta-regression, the goal of multivariate meta-regression is also to explore and explain the between-study heterogeneity as a function of moderators. Two types of multivariate regression models, fixed-effects and random-effects, are available. A fixed-effects multivariate meta-regression assumes that all heterogeneity between study effect sizes can be accounted for by the included moderators. A random-effects multivariate meta-regression accounts for potential additional variability unexplained by the included moderators, also known as residual heterogeneity.

metamvregress fits multivariate meta-regression. The default model assumed by metamvregress is a random-effects model using the REML method with an unstructured between-study covariance matrix. Use the random() option to specify other random-effects methods such as the MLE or a noniterative Jackson-White-Riley method, which can be viewed as an extension of the univariate DerSimonian-Laird method to the multivariate setting. You may also use the random() option to specify an alternative covariance structure such as exchangeable, independent, identity, or fixed() in the covariance() suboption.

Covariance structure fixed() specifies a fixed between-study covariance matrix and thus can be used to perform sensitivity analysis similarly to option tau2() in [META] **meta regress**. Specifying a covariance structure other than the default unstructured is particularly useful when the number of observations, n, is small relative to the number of estimated fixed-effects parameters and variance components.

Jackson and Riley (2014) proposed an adjustment to the standard errors of the fixed-effects parameters that provides more accurate inference when the number of studies is relatively small. This adjustment is available with the se() option. The Jackson-Riley adjustment can be seen as a multivariate extension of the Knapp-Hartung adjustment (Knapp and Hartung 2003) in univariate meta-regression, and the two adjustments are identical when there is only one effect-size variable.

Consider data from K independent studies and d outcomes (effect sizes). Let  $\widehat{\theta}_{ij}$  be the estimated effect size reported by study j for outcome i, and let a  $d \times 1$  vector  $\widehat{\boldsymbol{\theta}}_j = (\widehat{\theta}_{1j}, \widehat{\theta}_{2j}, \dots, \widehat{\theta}_{dj})'$  be an estimate of the true population effect size  $\boldsymbol{\theta}_j$  for study j.

A model for the fixed-effects multivariate meta-regression (Raudenbush, Becker, and Kalaian 1988) can be expressed as

$$\widehat{\theta}_{ij} = \beta_{i0} + \beta_{i1}x_{1j} + \dots + \beta_{i,p-1}x_{p-1,j} + \epsilon_{ij} = \mathbf{x}_j\beta_i + \epsilon_{ij}$$

for outcome  $i=1,\ldots,d$  and study  $j=1,\ldots,K$ . Here  $\mathbf{x}_j=(1,x_{1j},\ldots,x_{p-1,j})$  is a  $1\times p$  vector of categorical and continuous moderators (covariates),  $\beta_i$  is an outcome-specific  $p\times 1$  vector of unknown regression coefficients, and  $\epsilon_j=(\epsilon_{1j},\epsilon_{2j},\ldots,\epsilon_{dj})'$  is a  $d\times 1$  vector of within-study errors that have a d-variate normal distribution with zero mean vector and a  $d\times d$  covariance matrix  $\mathrm{Var}(\epsilon_j)=\mathbf{\Lambda}_j$ . The within-study covariance matrices  $\mathbf{\Lambda}_j$ 's are treated as known and do not require estimation. The values of these matrices are specified as variables in the wcovvariables() option or in a combination of the wsevariables() and wcorrelations() options.

In a matrix notation, the above fixed-effects model can be defined as

$$\widehat{m{ heta}}_j = \mathbf{X}_j m{eta} + m{\epsilon}_j, \quad m{\epsilon}_j \sim N_d(\mathbf{0}, \mathbf{\Lambda}_j)$$

where  $\mathbf{X}_j = \mathbf{x}_j \otimes I_d$  ( $\otimes$  is the Kronecker product) is a  $d \times dp$  matrix and  $\boldsymbol{\beta} = (\boldsymbol{\beta}_1', \boldsymbol{\beta}_2', \dots, \boldsymbol{\beta}_d')'$  is a  $dp \times 1$  vector of all unknown regression coefficients.

Residual heterogeneity may be accounted for by including an additive between-study covariance component,  $\Sigma$ , that leads to a random-effects multivariate meta-regression (Berkey et al. 1998):

$$\widehat{\boldsymbol{\theta}}_{j} = \mathbf{X}_{j}\boldsymbol{\beta} + \boldsymbol{\epsilon}_{j}^{*} = \mathbf{X}_{j}\boldsymbol{\beta} + \mathbf{u}_{j} + \boldsymbol{\epsilon}_{j}, \quad \text{where } \boldsymbol{\epsilon}_{j}^{*} \sim N_{d}\left(\mathbf{0}, \boldsymbol{\Lambda}_{j} + \boldsymbol{\Sigma}\right)$$

As we mentioned earlier, a random-effects multivariate meta-regression assumes that the moderators explain only part of heterogeneity, and random effects  $\mathbf{u}_j = (u_{1j}, u_{2j}, \dots, u_{dj})' \sim N_d(\mathbf{0}, \mathbf{\Sigma})$   $(j = 1, \dots, K)$  account for the remainder.

Harbord and Higgins (2016) point out that some authors (Thompson and Sharp 1999; Higgins and Thompson 2004) argue that a fixed-effects meta-regression should not be used because, in practice, the included moderators rarely capture all the between-study heterogeneity and that the failure of the fixed-effects regression to capture the extra between-study heterogeneity can lead to excessive type I errors. This observation is also echoed by Jackson, Riley, and White (2011) in the multivariate setting.

#### ۶

# **Examples of using meta mvregress**

Examples are presented under the following headings:

Example 1: Univariate versus multivariate meta-analysis

Example 2: Random-effects multivariate meta-regression

Example 3: Identical results from univariate and multivariate analyses

Example 4: Heterogeneity statistics

Example 5: Jackson-White-Riley random-effects method

Example 6: Jackson-Riley standard-error adjustment

Example 7: When within-study covariances are not available

Example 8: Missing outcome data

Example 9: Between-study covariance structures

Example 10: Sensitivity meta-analysis

Example 11: Fixed-effects multivariate meta-regression

## Example 1: Univariate versus multivariate meta-analysis

Consider a dataset from Antczak-Bouckoms et al. (1993) of five randomized controlled trials that explored the impact of two procedures (surgical and nonsurgical) for treating periodontal disease. This dataset was also analyzed by Berkey et al. (1998).

In these trials, subjects' mouths were split into sections. These sections were randomly allocated to the two treatment procedures. At least one section was treated surgically and at least one other section was treated nonsurgically for each patient. The main objectives of the periodontal treatment were to reduce probing depths and increase attachment levels (Berkey et al. 1998).

Two outcomes of interest are improvements from baseline (pretreatment) in probing depth (y1) and attachment level (y2) around the teeth. Because the two outcomes y1 and y2 are measured on the same subject, they should not be treated as independent. This is an example of multiple-endpoint studies where multiple outcomes (two in this case) are compared across two groups (surgical versus nonsurgical). We first describe our dataset.

. use  $\label{lem:https://www.stata-press.com/data/r18/periodontal} \end{tabular} (Treatment of moderate periodontal disease)$ 

. describe

Contains data from https://www.stata-press.com/data/r18/periodontal.dta

Observations: 5 Treatment of moderate
periodontal disease

Variables: 9 13 Jan 2023 18:11
(\_dta has notes)

| Variable name | Storage<br>type | Display<br>format | Value<br>label | Variable label                            |
|---------------|-----------------|-------------------|----------------|-------------------------------------------|
| trial         | str23           | %23s              |                | Trial label                               |
| pubyear       | byte            | %9.0g             |                | Publication year centered at 1983         |
| y1            | float           | %6.2f             |                | Mean improvement in probing depth (mm)    |
| у2            | float           | %6.2f             |                | Mean improvement in attachment level (mm) |
| v11           | float           | %6.4f             |                | Variance of y1                            |
| v12           | float           | %6.4f             |                | Covariance of y1 and y2                   |
| v22           | float           | %6.4f             |                | Variance of y2                            |
| s1            | double          | %10.0g            |                | Standard error of y1                      |
| s2            | double          | %10.0g            |                | Standard error of y2                      |

Sorted by:

We will start by performing a separate meta-analysis for each outcome. We declare our data as meta data using the meta set command and then construct a forest plot for each outcome; see [META] meta set and [META] meta forestplot, respectively.

- . quietly meta set y1 s1, studylabel(trial) eslabel("Mean diff.")
- . meta forestplot, esrefline

Effect-size label: Mean diff.

Effect size: y1
Std. err.: s1
Study label: trial

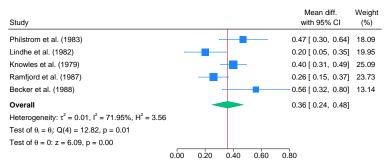

Random-effects REML model

Positive y1 values indicate that the mean improvement (reduction) in probing depth for the surgical group is larger than that for the nonsurgical group. It appears that the surgical treatment performs consistently better (y1 > 0) across all studies. The overall mean difference is 0.36 with a 95% CI of [0.24, 0.48], which means that, on average, the reduction in probing depth was 0.36 mm higher than that for the nonsurgical group.

Similarly, we will construct a forest plot for variable y2.

- . quietly meta set y2 s2, studylabel(trial) eslabel("Mean diff.")
- . meta forestplot, esrefline

Effect-size label: Mean diff.

Effect size: y2 Std. err.: s2 Study label: trial

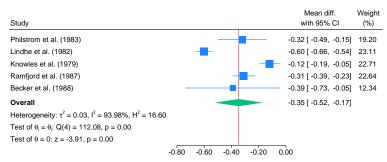

Random-effects REML model

Negative y2 values indicate that the mean improvement (increase) in attachment level for the surgical group is smaller than that for the nonsurgical group. Because y2 < 0 across all studies, the nonsurgical treatment performs consistently better in terms of attachment level. It appears that there is considerable heterogeneity in attachment levels (y2) based on the nonoverlapping CIs in the forest plot and a large value of the  $I^2$  statistic (93.98%).

Notice that the obtained heterogeneity statistics are from univariate meta-analyses conducted separately. In example 4, we show how to assess heterogeneity from a multivariate analysis by using the estat heterogeneity command.

The two separate meta-analyses do not account for the dependence between y1 and y2. Let's fit a bivariate meta-analysis (constant-only bivariate meta-regression) using the meta mvregress command.

```
. meta mvregress y1 y2, wcovvariables(v11 v12 v22)
Performing EM optimization ...
Performing gradient-based optimization:
Iteration 0: Log restricted-likelihood =
                                             2.0594015
Iteration 1:
              Log restricted-likelihood =
                                             2.0822862
Iteration 2:
              Log restricted-likelihood =
                                             2.0823276
Iteration 3:
              Log restricted-likelihood =
Multivariate random-effects meta-analysis
                                                  Number of obs
                                                                               10
Method: REML
                                                  Number of studies =
                                                  Obs per study:
                                                                 min =
                                                                                2
                                                                              2.0
                                                                 avg =
                                                                 max =
                                                                                2
                                                  Wald chi2(0)
Log restricted-likelihood = 2.0823276
                                                  Prob > chi2
               Coefficient
                             Std. err.
                                                  P>|z|
                                                             [95% conf. interval]
                                             7.
y1
                  .3534282
                             .0588486
                                           6.01
                                                  0.000
                                                              .238087
                                                                         .4687694
       _cons
у2
       _cons
                 -.3392152
                             .0879051
                                          -3.86
                                                  0.000
                                                            -.5115061
                                                                        -.1669243
Test of homogeneity: Q_M = chi2(8) = 128.23
                                                             Prob > Q_M = 0.0000
   Random-effects parameters
                                  Estimate
Unstructured:
                       sd(y1)
                                   .1083191
                       sd(y2)
                                   .1806968
                 corr(y1,y2)
                                   .6087987
```

The output shows information about the optimization algorithm, the iteration log, and the model (random-effects) and method (REML) used for estimation. It also displays the number of studies, K=5, and the total number of observations on the outcomes, n=10, which is equal to Kd because there are no missing observations. The minimum, maximum, and average numbers of observations per study are also reported. Because there were no missing observations, all of these numbers are identical and equal to 2.

The first table displays the regression (fixed-effects) coefficient estimates from the bivariate metaanalysis. These estimates correspond to the overall bivariate effect size  $\hat{\theta} = (\hat{\theta}_1, \hat{\theta}_2)'$ . The estimates are close to the univariate ones reported on the forest plots. But from a bivariate analysis, we obtained slightly narrower 95% CIs for the overall effect sizes. The multivariate homogeneity test, which tests whether  $\theta_j = (\theta_{1j}, \theta_{2j})'$  is constant across studies, is rejected (p < 0.0001). This agrees with earlier univariate results, particularly from the second forest plot, which exhibited considerable heterogeneity.

The second table displays the random-effects parameters, traditionally known as variance components in the context of multilevel or mixed-effects models. By default, similar to the mixed command, meta mvregress reports standard deviations of y1 and y2 and their correlation: sd(y1), sd(y2), and corr(y1,y2), respectively. But you can instead specify the variance option to report variances and the covariance.

1

# Example 2: Random-effects multivariate meta-regression

Berkey et al. (1998) noted that although the meta-analysis of Antczak-Bouckoms et al. (1993) accounted for many factors that could potentially lead to heterogeneity, a substantive variability was still present, as we highlighted in example 1. They suggested to use the year of publication centered at 1983 (pubyear), a surrogate for the time when the trial was performed, as a moderator to explain a portion of this heterogeneity. They reasoned that as the surgical experience accumulates, the surgical procedure will become more efficient so the most recent studies may show greater surgical benefits.

Let's first perform separate univariate meta-regressions for outcomes y1 and y2 with pubyear as a moderator. We can do this by specifying only one dependent variable with meta mvregress or by using meta regress. We will use meta mvregress because it does not require setting the data.

```
. meta mvregress y1 = pubyear, wsevariables(s1)
Performing EM optimization ...
Performing gradient-based optimization:
Iteration 0: Log restricted-likelihood = -1.6637351
Iteration 1: Log restricted-likelihood = -1.6426005
Iteration 2: Log restricted-likelihood = -1.6414308
Iteration 3:
              Log restricted-likelihood = -1.6414292
             Log restricted-likelihood = -1.6414292
Multivariate random-effects meta-regression
                                                 Number of obs
                                                                               5
Method: REML
                                                 Number of studies =
                                                                               5
                                                 Obs per study:
                                                                min =
                                                                               1
                                                                avg =
                                                                             1.0
                                                                max =
                                                                               1
                                                 Wald chi2(1)
                                                                            0.04
                                                 Prob > chi2
Log restricted-likelihood = -1.6414292
                                                                          0.8332
               Coefficient Std. err.
                                                 P>|z|
                                                            [95% conf. interval]
          y1
                                            7.
                                                           -.0377325
                                                                        .0468165
     pubyear
                   .004542
                              .021569
                                          0.21
                                                 0.833
       _cons
                   .362598
                                                            .2204981
                                                                         .504698
                             .0725013
                                          5.00
                                                 0.000
```

Test of homogeneity: Q\_M = chi2(3) = 11.80

| Prob | > | ${\tt Q\_M}$ | = | 0.0081 |
|------|---|--------------|---|--------|
|------|---|--------------|---|--------|

| Random-effects parameters | Estimate |
|---------------------------|----------|
| Identity: sd(y1)          | .1406077 |

```
. meta mvregress y2 = pubyear, wsevariables(s2)
Performing EM optimization ...
Performing gradient-based optimization:
Iteration 0: Log restricted-likelihood = -2.4661957
Iteration 1: Log restricted-likelihood = -2.3230318
Iteration 2: Log restricted-likelihood = -2.3229928
Iteration 3: Log restricted-likelihood = -2.3229928
Multivariate random-effects meta-regression
                                                 Number of obs
Method: REML
                                                 Number of studies =
                                                 Obs per study:
                                                                               1
                                                               min =
                                                                             1.0
                                                               avg =
                                                               max =
                                                                               1
                                                 Wald chi2(1)
                                                                            0.20
                                                 Prob > chi2
                                                                          0.6524
Log restricted-likelihood = -2.3229928
                                                 P>|z|
               Coefficient Std. err.
                                                            [95% conf. interval]
          у2
                                            z
                             .0299534
                                         -0.45
                                                           -.0721985
     pubyear
                -.0134909
                                                 0.652
                                                                        .0452167
       _cons
                -.3399793
                            .0978864
                                         -3.47
                                                 0.001
                                                          -.5318331
                                                                       -.1481256
Test of homogeneity: Q_M = chi2(3) = 108.29
                                                            Prob > Q_M = 0.0000
   Random-effects parameters
                                  Estimate
Identity:
                      sd(y2)
                                   .201787
```

Here we specified the standard error variables s1 and s2 in the wsevariables() options to match the univariate setup more closely, but we could have used wcovvariables(v11) and wcovvariables(v22), following example 1.

Results from the univariate meta-regressions suggest that variable pubyear does not seem to explain the between-study heterogeneity between the effect sizes y1 and y2; the p-values for testing the pubyear coefficients to be 0 are p = 0.833 and p = 0.652, respectively.

The two separate meta-regressions do not account for the dependence between y1 and y2. Below, we fit a bivariate meta-regression that accounts for this dependence.

```
. meta mvregress y1 y2 = pubyear, wcovvariables(v*)
Performing EM optimization ...
Performing gradient-based optimization:
Iteration 0: Log restricted-likelihood = -3.5544446
Iteration 1: Log restricted-likelihood = -3.5402086
Iteration 2:
              Log restricted-likelihood = -3.5399568
Iteration 3: Log restricted-likelihood = -3.5399567
Multivariate random-effects meta-regression
                                                  Number of obs
                                                                               10
Method: REML
                                                  Number of studies =
                                                  Obs per study:
                                                                min =
                                                                                2
                                                                              2.0
                                                                avg =
                                                                max =
                                                                                2
                                                  Wald chi2(2)
                                                                             0.40
Log restricted-likelihood = -3.5399567
                                                  Prob > chi2
                                                                           0.8197
               Coefficient Std. err.
                                                  P>|z|
                                                             [95% conf. interval]
                                             7.
y1
                  .0048615
                             .0218511
                                           0.22
                                                  0.824
                                                           -.0379658
                                                                         .0476888
     pubyear
                  .3587569
                               .07345
                                           4.88
                                                  0.000
                                                             .2147975
                                                                         .5027163
       _cons
y2
                             .0299635
                                         -0.39
                                                  0.700
                                                            -.070264
                                                                         .0471907
     pubyear
                -.0115367
                                         -3.43
                                                  0.001
                                                           -.5278091
                                                                        -.1436645
       _cons
                -.3357368
                             .0979979
Test of homogeneity: Q_M = chi2(6) = 125.76
                                                             Prob > Q_M = 0.0000
```

| Random-effects parameters | Estimate |
|---------------------------|----------|
| Unstructured:             |          |
| sd(y1)                    | .1429917 |
| sd(y2)                    | .2021314 |
| corr(y1,y2)               | .561385  |

Instead of listing all the variance-covariance variables v11, v12, and v22 in the wcovvariables() option, we used the stub notation v\* to refer to all of them. This notation is especially convenient for models with more dependent variables. You just need to make sure that these are the only variables starting with v in the dataset and that the variables are properly ordered (think of a vectorized upper triangle of the variance-covariance matrix) before using the stub notation; see the description of wcovvariables().

The estimates of the regression coefficients of variable pubyear are 0.0049 with a 95% CI of [-0.0380, 0.0477] for outcome y1 and -0.0115 with a 95% CI of [-0.0703, 0.0472]) for outcome y2. The coefficients are not significant according to the z tests with the respective p-values p = 0.824and p = 0.7.

Although pubyear did not explain the between-study heterogeneity, we continue to include it as a moderator in our subsequent examples (example 3-example 6) for illustration purposes.

### Example 3: Identical results from univariate and multivariate analyses

At this point, it may be interesting to explore when the results from a multivariate meta-regression can match the results of separate univariate meta-analyses. Theoretically, if the within-study covariances (and thus correlations) in  $\Lambda_j$  are equal to 0 and the between-study covariances in  $\Sigma$  are also equal to 0, then performing a multivariate meta-regression is equivalent to performing separate univariate meta-regressions for each outcome.

Continuing with example 2, we specify the wsevariables(s1 s2) and wcorrelations(0) options to assume there is no within-study correlation between y1 and y2. We also assume that the between-study covariances are 0 by specifying an independent covariance structure for the random effects with the covariance(independent) suboption of the random() option.

```
. meta mvregress y1 y2 = pubyear, wsevariables(s1 s2) wcorrelations(0)
> random(reml, covariance(independent))
Performing EM optimization ...
Performing gradient-based optimization:
Iteration 0: Log restricted-likelihood = -3.9946242
Iteration 1: Log restricted-likelihood = -3.9656463
Iteration 2: Log restricted-likelihood = -3.9644233
              Log restricted-likelihood = -3.964422
              Log restricted-likelihood = -3.964422
Multivariate random-effects meta-regression
                                                  Number of obs
                                                                               10
Method: REML
                                                  Number of studies =
                                                  Obs per study:
                                                                                2
                                                                min =
                                                                avg =
                                                                              2.0
                                                                max =
                                                                                2
                                                  Wald chi2(2)
                                                                             0.25
Log restricted-likelihood = -3.964422
                                                  Prob > chi2
                                                                           0.8837
               Coefficient
                                                  P>|z|
                                                             [95% conf. interval]
                             Std. err.
                                             z
y1
                   .004542
                                           0.21
                                                  0.833
                                                           -.0377325
                                                                         .0468165
     pubyear
                              .021569
                                           5.00
                   .362598
                             .0725013
                                                  0.000
                                                             .2204981
                                                                          .504698
       _cons
y2
                -.0134909
                                         -0.45
     pubyear
                             .0299534
                                                  0.652
                                                           -.0721985
                                                                         .0452167
       _cons
                -.3399793
                             .0978864
                                         -3.47
                                                  0.001
                                                           -.5318331
                                                                        -.1481256
                                                             Prob > Q_M = 0.0000
Test of homogeneity: Q_M = chi2(6) = 120.10
   Random-effects parameters
                                  Estimate
Independent:
                       sd(y1)
                                   .1406077
```

The results for regression coefficients and variance components are identical to those from separate univariate meta-regressions in example 2. Note that the multivariate homogeneity statistic  $Q_{\rm M}=120.10$  is the sum of the univariate statistics  $Q_{\rm M}=Q_{\rm res}=11.8$  and  $Q_{\rm M}=Q_{\rm res}=108.3$ , where  $Q_{\rm res}$  is the univariate version of  $Q_{\rm M}$  defined in [META] meta regress.

.201787

sd(y2)

### Example 4: Heterogeneity statistics

Continuing with example 2, let's refit the model and use the postestimation command estat heterogeneity to quantify heterogeneity after the bivariate meta-regression. Assessing the residual between-study variability is important in the context of random-effects multivariate meta-regression, so we will discuss various heterogeneity measures in detail in this example.

```
. quietly meta mvregress y1 y2 = pubyear, wcovvariables(v*)
. estat heterogeneity
Method: Cochran
Joint:
  12 (\%) = 95.23
      H2 = 20.96
Method: Jackson-White-Riley
v1:
  I2 (\%) = 85.26
      R = 2.60
y2:
  I2 (\%) = 95.85
       R = 4.91
Joint:
  I2 (\%) = 91.57
       R = 3.44
```

By default, the Cochran and Jackson-White-Riley heterogeneity statistics are reported, but the White heterogeneity statistic is also available, as we demonstrate later in this example.

Cochran  $I_{\rm Q}^2$  and  $H_{\rm Q}^2$  are direct extensions to the multivariate setting of the univariate  $I^2$  and  $H^2$  statistics based on the DerSimonian-Laird method and thus have the same interpretations; see Heterogeneity measures in Methods and formulas in [META] meta summarize and Residual heterogeneity measures in Methods and formulas in [META] meta regress. For instance,  $I_{\rm Q}^2=95.23\%$  means that 95.23% of the residual heterogeneity, heterogeneity not accounted for by the moderator pubyear, is due to true heterogeneity between the studies as opposed to the sampling variability. The high value for this statistic is not surprising because, as we saw in example 2, pubyear did not explain much heterogeneity between the studies.

The values of Cochran statistics are the same for all random-effects methods because they are based on the Cochran multivariate Q statistic, which is calculated based on the fixed-effects model; see Cochran heterogeneity statistics in Methods and formulas in [META] estat heterogeneity (mv) for details. One potential shortcoming of the Cochran statistics is that they quantify the amount of heterogeneity jointly for all outcomes. The Jackson-White-Riley statistics (Jackson, White, and Riley 2012) provide ways to assess the contribution of each outcome to the total heterogeneity, in addition to their joint contribution.

You can also investigate the impact of any subset of outcomes on heterogeneity by specifying the subset of outcomes in the jwriley() option of estat heterogeneity; see example 1 of [META] estat heterogeneity (mv). These statistics are also the only truly multivariate heterogeneity statistics in the sense that their definitions stem from purely multivariate concepts rather than from univariate concepts applied to the multivariate setting.

The Jackson-White-Riley statistics measure the variability of the random-effects estimator relative to the fixed-effects estimator. The larger the values, the more between-study heterogeneity is left unexplained after accounting for moderators. The  $R_{\rm JWR}$  statistic is an absolute measure ( $R_{\rm JWR} \geq 1$ ), and  $I_{\rm JWR}^2$  is defined based on  $R_{\rm JWR}$  as a percentage increase in the variability of the random-effects estimates relative to the fixed-effects estimates; see Jackson-White-Riley heterogeneity statistics in Methods and formulas in [META] estat heterogeneity (mv) for technical details.

Other multivariate extensions of the  $I^2$  heterogeneity statistic have also been used in practice. For example, the White  $I^2$  statistic (White 2011) can be computed by using the white option.

The White  $I^2$  statistic is a direct extension of the univariate  $I^2$  statistic (Residual heterogeneity measures in Methods and formulas in [META] meta regress), except the estimated between-study variance  $\hat{\tau}^2$  is replaced by a diagonal of the estimated between-study covariance matrix,  $\hat{\Sigma}$ . It has the same interpretation as the univariate  $I^2$  and reduces to it when there is only one dependent variable.

Unlike the Cochran and Jackson-White-Riley statistics that can assess heterogeneity jointly for all outcomes, the White statistic can only quantify heterogeneity separately for each outcome; see table 1 in [META] **estat heterogeneity (mv)**. In our example, continuing with outcome y1, we see that  $I_{\rm W}^2 = 77.26\% > 75\%$  also reports the presence of a large between-study variability for that outcome even after accounting for pubyear.

1

#### □ Technical note

The actual definition for the Jackson-White-Riley  $R_{\rm JWR}$  statistic is somewhat technical. It is easier to think about it first in the univariate setting, where it is defined as the ratio of the widths of the CIs of the random-effects estimator for the regression coefficient vector to the corresponding fixed-effects estimator raised to the power of 1/2p. In the multivariate setting, the widths of confidence intervals become areas or volumes of confidence regions, and the power becomes 1/2pd.

For example, for outcome y1, d=1, p=2, and  $\widehat{\beta}_{01}$  and  $\widehat{\beta}_{11}$  are the estimates of the constant and the regression coefficient for pubyear. Then,  $R_{\rm JWR}=2.6$  is the ratio, raised to the power of 1/4, of the areas of the confidence regions (ellipses) for estimates  $\widehat{\beta}_{01}$  and  $\widehat{\beta}_{11}$  under the random-effects and fixed-effects multivariate meta-regressions. This ratio is greater than 1 because the area of the confidence region under the random-effects model is larger.

The  $I_{\rm JWR}^2=85.26\%$  for outcome y1 is interpreted as roughly an 85% increase in the area of the confidence regions for the random-effects estimator of  $\beta_{01}$  and  $\beta_{11}$  relative to the fixed-effects estimator. See Jackson et al. (2012) for more ways of interpreting the  $I_{\rm JWR}^2$  statistic in terms of generalized variances and geometric means.

Note that with three- and higher-dimensional models, the areas of confidence regions become volumes, and the shapes of confidence regions become ellipsoids.

# Example 5: Jackson-White-Riley random-effects method

Continuing with example 2, we demonstrate the use of an alternative random-effects estimation method, the Jackson-White-Riley method, instead of the default REML method. This method is a multivariate extension of the popular univariate DerSimonian-Laird method.

| . meta mvregre                                              | ess y1 y2 = pu                     | byear, wcov | variables | s(v*) ran | dom(jwriley) |            |
|-------------------------------------------------------------|------------------------------------|-------------|-----------|-----------|--------------|------------|
| Multivariate random-effects meta-regression Number of obs = |                                    |             |           |           |              |            |
| Method: Jackson                                             | on-White-Riley                     |             |           | Number    | of studies = | 5          |
|                                                             |                                    |             |           | Obs per   | study:       |            |
|                                                             |                                    |             |           |           | min =        | 2          |
|                                                             |                                    |             |           |           | avg =        | 2.0        |
|                                                             |                                    |             |           |           | max =        | 2          |
|                                                             |                                    |             |           | Wald ch   |              | 0.30       |
|                                                             |                                    |             |           | Prob >    | chi2 =       | 0.8621     |
|                                                             | Coefficient                        | Std. err.   | z         | P> z      | [95% conf.   | interval]  |
| у1                                                          |                                    |             |           |           |              |            |
| pubyear                                                     | .0046544                           | .023268     | 0.20      | 0.841     | 04095        | .0502588   |
| _cons                                                       | .358993                            | .0783252    | 4.58      | 0.000     | .2054784     | .5125075   |
| у2                                                          |                                    |             |           |           |              |            |
| pubyear                                                     | 0117463                            |             | -0.28     |           | 0939074      |            |
| _cons                                                       | 335579                             | .1393286    | -2.41     | 0.016     | 608658       | 0624999    |
| Test of homogeneity: $Q_M = chi2(6) = 125.76$ Prob > $Q_M$  |                                    |             |           |           |              | M = 0.0000 |
| Random-effe                                                 | Random-effects parameters Estimate |             |           |           |              |            |

| Random-effects parameters               | Estimate                         |
|-----------------------------------------|----------------------------------|
| Unstructured: sd(y1) sd(y2) corr(y1,y2) | .1547229<br>.2947281<br>.6518347 |
|                                         |                                  |

The estimates of the regression coefficients are very similar to those from example 2 using the REML method. For instance, the coefficient of pubyear for outcome y1 is 0.0049 and is similar to the REML estimate of 0.0047. The standard errors and estimates of variance components are larger than those obtained from the REML estimation. This is because REML assumes normality and, when this assumption is satisfied, it is likely to produce more efficient estimates than a method of moments estimator such as the Jackson–White–Riley.

### 4

# Example 6: Jackson-Riley standard-error adjustment

Jackson and Riley (2014) proposed a multivariate extension of the univariate Knapp and Hartung (2003) standard-error adjustment that provides more accurate inference for the regression coefficients when the number of studies is small (as is the case in our example where K=5).

Continuing with example 2, we compute the Jackson-Riley standard-error adjustment by specifying the se(jriley) suboption within random().

```
. meta mvregress y1 y2 = pubyear, wcovvariables(v*) random(reml, se(jriley))
Performing EM optimization ...
Performing gradient-based optimization:
Iteration 0: Log restricted-likelihood = -3.5544446
Iteration 1: Log restricted-likelihood = -3.5402086
Iteration 2:
              Log restricted-likelihood = -3.5399568
Iteration 3: Log restricted-likelihood = -3.5399567
Multivariate random-effects meta-regression
                                                                               10
                                                  Number of obs
Method: REML
                                                  Number of studies =
SE adjustment: Jackson-Riley
                                                  Obs per study:
                                                                min =
                                                                                2
                                                                              2.0
                                                                avg =
                                                                max =
                                                                                2
                                                  F(2,
                                                           6.00)
                                                                             0.20
                                                  Prob > F
Log restricted-likelihood = -3.5399567
                                                                           0.8249
               Coefficient Std. err.
                                                  P>|t|
                                                            [95% conf. interval]
                                            t
у1
                  .0048615
                              .021313
                                          0.23
                                                  0.827
                                                           -.0472895
                                                                         .0570124
     pubyear
                  .3587569
                             .0716413
                                          5.01
                                                  0.002
                                                             .183457
                                                                         .5340569
       _cons
y2
                -.0115367
                             .0292256
                                         -0.39
                                                  0.707
                                                           -.0830492
                                                                         .0599758
     pubyear
                                                  0.013
       _cons
                -.3357368
                             .0955846
                                         -3.51
                                                            -.569624
                                                                        -.1018496
Test of homogeneity: Q_M = chi2(6) = 125.76
                                                             Prob > Q_M = 0.0000
   Random-effects parameters
                                  Estimate
Unstructured:
                       sd(y1)
                                  .1429917
```

The regression coefficients and variance components are identical to those in example 2. But the standard errors of the regression coefficients have been adjusted; see *Jackson-Riley standard-error adjustment* in *Methods and formulas* below. The tests of the regression coefficients and the model test now use the Student's t and F distributions, respectively, instead of the default normal and  $\chi^2$  distributions.

.2021314

.561385

sd(y2)

corr(y1,y2)

Another standard error adjustment that is used in practice is the truncated Jackson-Riley adjustment, which may be obtained by specifying the se(truncjriley) suboption. The Jackson-Riley standard-error adjustment reduces to the Knapp-Hartung adjustment when there is only one dependent variable.

### Example 7: When within-study covariances are not available

Glas et al. (2003, table 3) reported a dataset of 10 studies to investigate the sensitivity and specificity of the tumor marker telomerase to diagnose primary bladder cancer. This dataset was also analyzed by Riley et al. (2007) and White (2016). Let's describe our dataset.

- . use https://www.stata-press.com/data/r18/telomerase (Telomerase for diagnosing primary bladder cancer)
- . describe

| Variable name | Storage<br>type | Display<br>format | Value<br>label | Variable label                      |
|---------------|-----------------|-------------------|----------------|-------------------------------------|
| trial         | str22           | %22s              |                | Trial label                         |
| trialnum      | byte            | %9.0g             |                | Trial ID                            |
| у1            | float           | %9.0g             |                | Logit sensitivity                   |
| y2            | float           | %9.0g             |                | Logit specificity                   |
| s1            | float           | %9.0g             |                | Standard error of logit sensitivity |
| s2            | float           | %9.0g             |                | Standard error of logit specificity |
| v1            | double          | %10.0g            |                | Variance of logit sensitivity       |
| v2            | double          | %10.0g            |                | Variance of logit specificity       |

Sorted by:

Variables y1 and y2 are logit-transformed sensitivity and specificity for telomerase, and s1 and s2 are the corresponding standard errors.

No within-study covariances are reported for this dataset. When this occurs, one possible approach is to perform a sensitivity analysis (see example 10), where we assess the impact of different magnitudes of correlations on our bivariate meta-analysis results. In our case, sensitivity and specificity are typically measured on independent groups of individuals, so it is reasonable to assume that the within-study correlation is zero between y1 and y2.

We specify the variance option to report variances and covariances of the random effects instead of the default standard deviations and correlations to replicate the results of Riley et al. (2007, table 3), who reported variances of the random effects.

```
. meta mvregress y*, wsevariables(s*) wcorrelation(0) variance
Performing EM optimization ...
Performing gradient-based optimization:
Iteration 0: Log restricted-likelihood = -28.449202
                                                       (not concave)
Iteration 1: Log restricted-likelihood = -25.18825
Iteration 2: Log restricted-likelihood = -24.713278
Iteration 3: Log restricted-likelihood = -24.60991
Iteration 4: Log restricted-likelihood = -24.418125
Iteration 5: Log restricted-likelihood = -24.415969
Iteration 6: Log restricted-likelihood = -24.415967
Multivariate random-effects meta-analysis
                                                 Number of obs
                                                                              20
Method: REML
                                                 Number of studies =
                                                                              10
                                                 Obs per study:
                                                                               2
                                                               min =
                                                                             2.0
                                                               avg =
                                                                               2
                                                               max =
                                                 Wald chi2(0)
Log restricted-likelihood = -24.415967
                                                 Prob > chi2
                                                 P>|z|
                                                           [95% conf. interval]
               Coefficient
                            Std. err.
                                            z
y1
                                          6.27
       _cons
                 1.166189
                             .1861349
                                                 0.000
                                                            .801371
                                                                        1.531006
y2
                 2.057721
                                          3.72
                                                 0.000
                                                            .9729789
       _cons
                             .5534499
                                                                       3.142462
Test of homogeneity: Q_M = chi2(18) = 90.87
                                                            Prob > Q_M = 0.0000
   Random-effects parameters
                                  Estimate
Unstructured:
                     var(y1)
                                  .2022309
```

Our results match those reported by Riley et al. (2007). The estimated overall sensitivity for y1 is invlogit(1.166) = 76.24 or roughly 76%, and the estimated overall specificity for y2 is invlogit(2.058) = 88.68 or roughly 89%. Glas et al. (2003) noted that the sensitivity of telomerase may not be large enough for clinical use in diagnosing bladder cancer.

2.583339

-.7227936

Had we not specified the variance option and reported the default standard deviations and correlations of the random-effects, we would get corr(y1,y2) = -1. We can verify this either by typing meta mvregress to replace the results or by using the postestimation command estat sd. We demonstrate the latter.

#### . estat sd

| Random-effects parameters                        | Estimate                        |
|--------------------------------------------------|---------------------------------|
| Unstructured:<br>sd(y1)<br>sd(y2)<br>corr(y1,y2) | .4497009<br>1.607277<br>9999998 |

var(y2)

cov(y1,y2)

Riley et al. (2007) noted that having a between-study correlation of 1 or -1 is common in multivariate meta-analysis when the number of studies is small, especially when the within-study

variances are similar to or larger than the corresponding between-study variances. This is the case in our data where, for example, the mean within-study variance for y1 is 0.18 (for instance, type summarize v1), which is comparable with the estimated between-study variance var(y1) = 0.20. Other random-effects covariance structures should be explored to address correlations of 1 and -1; see example 1 of [META] meta mvregress postestimation.

# Example 8: Missing outcome data

Fiore et al. (1996) reported a dataset of 24 studies investigating the impact of 4 intervention types to promote smoking cessation. This dataset was also analyzed by Lu and Ades (2006).

The four intervention types are (a) no contact, (b) self-help, (c) individual counseling, and (d) group counseling. The goal is to compare types (b), (c), and (d) with (a). Variables yb, yc, and yd represent the log odds-ratios for types (b), (c), and (d) relative to group (a). The corresponding within-study variances and covariances are reported by the six variables vbb, vbc, vbd, vcc, vcd, and vdd.

An odds ratio greater than 1 (or, equivalently, positive log odds-ratio) means that the odds of quitting smoking are larger in the corresponding group compared with the odds in type (a). This dataset is an example of multiple-treatment studies.

. use  $\label{lem:https://www.stata-press.com/data/r18/smokecess} (Smoking cessation interventions)$ 

. describe y\* v\*

| Variable<br>name | Storage<br>type | Display<br>format | Value<br>label | Variable label          |
|------------------|-----------------|-------------------|----------------|-------------------------|
| yb               | double          | %9.0g             |                | Log-odds ratio (b vs a) |
| ус               | double          | %9.0g             |                | Log-odds ratio (c vs a) |
| yd               | double          | %9.0g             |                | Log-odds ratio (d vs a) |
| vbb              | double          | %9.0g             |                | Variance of yb          |
| vbc              | double          | %9.0g             |                | Covariance of yb and yc |
| vbd              | double          | %9.0g             |                | Covariance of yb and yd |
| VCC              | double          | %9.0g             |                | Variance of yc          |
| vcd              | double          | %9.0g             |                | Covariance of yc and yd |
| vdd              | double          | %9.0g             |                | Variance of yd          |

Let's explore the missing-value structure of this dataset.

. misstable pattern y\*, frequency

Missing-value patterns (1 means complete)

Variables are (1) yc (2) yd (3) yb

There are 24 observations, and only 1 contains values for all 3 variables. There is only one observation when both yd and yb and both yc and yb are observed. And variables yd and yb have only six nonmissing values. So, among all variables, there are a total of  $72 = 3 \times 24$  values, and only  $31 = 72 - (14 \times 2 + 3 \times 2 + 3 + 2 + 1 + 1)$  of them are not missing. Given how small and sparse these data are, we can anticipate that the joint estimation of these variables will be challenging without additional, potentially strong, assumptions about the data.

In fact, if we try to run the following model, where for demonstration we use the ML method,

. meta mvregress yb yc yd, wcovvariables(vbb vbc vbd vcc vcd vdd) random(mle) (output omitted)

we will obtain a correlation between the random effects associated with outcomes yb and yd, corr(yb,yd), close to 1. This is because only 2 out of the 24 studies have observations on both of the outcomes (type misstable pattern yb yd, frequency), which makes the estimation of corr(yb,yd) unstable and inaccurate. Also, the between-study covariance structure may be overparameterized given how sparse the data are.

Note that meta mvregress uses all available data (all 31 nonmissing values in our example) and not just complete observations. It produces valid results under the assumption that the missing observations are missing at random.

The first model we ran assumed an unrestricted (unstructured) between-study covariance for yb, yc, and yd. Let's simplify this assumption and assume an independent covariance structure to reduce the number of estimated variance components. Also, whenever a large portion of the observations is missing, as in our example, parameter estimates tend to be less accurate. We thus specify the cformat(%9.3f) option to display results up to three decimal points.

```
. meta mvregress y*, wcovvariables(v*) random(mle, covariance(independent))
> cformat(%9.3f)
Performing EM optimization ...
Performing gradient-based optimization:
Iteration 0: Log likelihood = -71.117927
                                            (not concave)
Iteration 1: Log likelihood = -57.19315
                                            (not concave)
Iteration 2: Log likelihood = -53.591507
Iteration 3: Log likelihood = -52.323506
Iteration 4: Log likelihood = -52.108529
Iteration 5: Log likelihood = -52.106793
Iteration 6: Log likelihood = -52.106792
Multivariate random-effects meta-analysis
                                                 Number of obs
                                                                               31
Method: ML
                                                                               24
                                                  Number of studies =
                                                  Obs per study:
                                                                min =
                                                                               1
                                                                             1.3
                                                                avg =
                                                                max =
                                                                               3
                                                  Wald chi2(0)
                                                 Prob > chi2
Log likelihood = -52.106792
               Coefficient
                             Std. err.
                                                 P>|z|
                                                            [95% conf. interval]
                                            z
yb
       _cons
                    0.147
                                0.135
                                          1.09
                                                 0.274
                                                              -0.116
                                                                           0.411
уc
                    0.649
                                0.193
                                          3.36
                                                 0.001
                                                               0.270
                                                                           1.027
       _cons
yd
                    0.663
                                0.243
                                          2.72
                                                 0.006
                                                               0.186
       _cons
                                                                           1.140
Test of homogeneity: Q_M = chi2(28) = 204.22
                                                             Prob > Q M = 0.0000
```

| Random-effects parameters          | Estimate                |
|------------------------------------|-------------------------|
| Independent:  sd(yb) sd(yc) sd(yd) | 0.000<br>0.694<br>0.092 |

All the regression coefficient estimates are positive, which means that all interventions are better than intervention (a), although without statistical significance for outcome yb. Parameter sd(yb) is close to 0, which means that the between-study covariance may still be overparameterized. In example 9 below, we will demonstrate alternative random-effects covariance structures that further restrict the between-study covariance structure.

# Example 9: Between-study covariance structures

Continuing with example 8, we further reduce the number of variance components to be estimated by specifying a more restrictive between-study covariance structure than covariance(independent). One such structure is identity, where we assume that all random effects are uncorrelated and have one common variance, which is to be estimated.

4

```
. meta mvregress y*, wcovvariables(v*) random(mle, covariance(identity))
> cformat(%9.3f)
Performing EM optimization ...
Performing gradient-based optimization:
Iteration 0: Log likelihood = -62.707676
                                            (not concave)
Iteration 1: Log likelihood = -54.538092
Iteration 2:
              Log likelihood = -54.501914
Iteration 3:
              Log likelihood = -54.501897
Iteration 4:
             Log likelihood = -54.501897
Multivariate random-effects meta-analysis
                                                  Number of obs
                                                                               31
Method: ML
                                                  Number of studies =
                                                                               24
                                                  Obs per study:
                                                                                1
                                                                              1.3
                                                                avg =
                                                                                3
                                                                max =
                                                  Wald chi2(0)
Log likelihood = -54.501897
                                                  Prob > chi2
                             Std. err.
                                                  P>|z|
                                                            [95% conf. interval]
               Coefficient
                                            z
уb
                    0.367
                                0.317
                                          1.16
                                                  0.247
                                                              -0.254
                                                                           0.988
       _cons
ус
       _cons
                    0.674
                                0.176
                                          3.83
                                                  0.000
                                                               0.329
                                                                            1.019
yd
       _cons
                    0.864
                                0.396
                                          2.18
                                                  0.029
                                                               0.087
                                                                            1.641
Test of homogeneity: Q_M = chi2(28) = 204.22
                                                             Prob > Q_M = 0.0000
   Random-effects parameters
                                  Estimate
Identity:
                sd(yb yc yd)
                                     0.580
```

The random-effects (or between-study) covariance structure is now labeled Identity:, and the common standard deviation is labeled as sd(yb yc yd) and is equal to 0.580. Notice how sensitive the regression coefficient estimates are to the choice of the between-study covariance structure. This phenomenon is a consequence of many missing values in the data. In this case, it is important to also explore univariate results by performing meta-analysis separately for each outcome.

We can also assume that all random effects have the same correlation and the same variance by specifying the exchangeable covariance structure.

```
. meta mvregress y*, wcovvariables(v*) random(mle, covariance(exchangeable))
> cformat(%9.3f)
Performing EM optimization ...
Performing gradient-based optimization:
Iteration 0: Log likelihood = -65.135877
                                            (not concave)
              Log likelihood = -54.442271
Iteration 1:
                                            (not concave)
Iteration 2:
              Log likelihood = -53.488789
             Log likelihood = -53.376427
Iteration 3:
Iteration 4: Log likelihood = -53.35636
Iteration 5:
              Log likelihood = -53.356319
Iteration 6: Log likelihood = -53.356319
Multivariate random-effects meta-analysis
                                                 Number of obs
                                                                              31
Method: ML
                                                 Number of studies =
                                                                              24
                                                 Obs per study:
                                                                min =
                                                                               1
                                                                             1.3
                                                                avg =
                                                                               3
                                                                max =
                                                 Wald chi2(0)
                                                 Prob > chi2
Log likelihood = -53.356319
               Coefficient
                            Std. err.
                                                 P>|z|
                                                            [95% conf. interval]
                                            z
yb
       _cons
                    0.413
                                0.296
                                          1.40
                                                 0.162
                                                              -0.166
                                                                           0.992
уc
                    0.705
       _cons
                                0.193
                                          3.66
                                                 0.000
                                                               0.327
                                                                           1.082
yd
                    0.837
                                0.308
                                          2.71
                                                 0.007
                                                               0.232
                                                                           1.441
       _cons
Test of homogeneity: Q_M = chi2(28) = 204.22
                                                             Prob > Q_M = 0.0000
```

| Random-effects parameters                 | Estimate       |
|-------------------------------------------|----------------|
| Exchangeable: sd(yb yc yd) corr(yb yc yd) | 0.672<br>0.817 |

The common correlation is labeled as corr(yb yc yd) with an estimated value of 0.817, and the common standard deviation, sd(yb yc yd), is estimated to be 0.672.

meta mvregress lists only the estimated variance components. If you would like to see the full between-study covariance matrix, you can use the estat recovariance command.

#### . estat recovariance

Between-study covariance matrix

|    | уb       | ус       | yd      |
|----|----------|----------|---------|
| уb | .451656  |          |         |
| ус | .3690338 | .451656  |         |
| yd | .3690338 | .3690338 | .451656 |

To see the corresponding correlation matrix, you can specify the correlation option.

### Example 10: Sensitivity meta-analysis

It is quite common in multivariate meta-regression to produce unstable estimates, especially when the number of observations is small relative to the number of parameters to be estimated or when a relatively large portion of the observations is missing. In this case, our goal may shift toward assessing the impact of different magnitudes of between-study variances and covariances on the estimates of regression coefficients.

Continuing with the dataset in example 8, we can investigate the effect of no correlation, moderate correlation (0.4), and high correlation (0.8) between the random-effects associated with variables yb and yc on the regression coefficients estimates. For simplicity, we will assume that the random effect associated with yd is uncorrelated with the random-effects of yb and yc and that all random-effects have unit variance (so covariances and correlations are identical). Thus, our fixed between-study covariance matrices for the three scenarios are

```
. matrix Sigma1 = (1,0,0\0,1,0\0,0,1)
. matrix Sigma2 = (1,0.4,0\0.4,1,0\0,0,1)
. matrix Sigma3 = (1,0.8,0\0.8,1,0\0,0,1)
```

We fit the first model using the correlations of 0 and store the estimation results as corro.

```
. meta mvregress y*, wcovvariables(v*) random(mle, covariance(fixed(Sigma1)))
```

Multivariate random-effects meta-analysis Method: User-specified Sigma = Sigma1

31

Number of obs

Prob > chi2

|    |       | Coefficient | Std. err. | z    | P> z  | [95% conf. | interval] |
|----|-------|-------------|-----------|------|-------|------------|-----------|
| yb | _cons | .4293913    | .502528   | 0.85 | 0.393 | 5555455    | 1.414328  |
| ус | _cons | .7629462    | .2739889  | 2.78 | 0.005 | . 2259379  | 1.299955  |
| yd | _cons | 1.028532    | .5979445  | 1.72 | 0.085 | 1434175    | 2.200482  |

Test of homogeneity:  $Q_M = chi2(28) = 204.22$ 

 $Prob > Q_M = 0.0000$ 

| Random-effects parameters | Estimate |  |  |  |
|---------------------------|----------|--|--|--|
| User-specified Sigma1:    |          |  |  |  |
| sd(yb)                    | 1        |  |  |  |
| sd(yc)                    | 1        |  |  |  |
| sd(yd)                    | 1        |  |  |  |
| corr(yb,yc)               | 0        |  |  |  |
| corr(yb,yd)               | 0        |  |  |  |
| corr(yc,yd)               | 0        |  |  |  |

<sup>.</sup> estimates store corr0

Next, we fit the model with correlations of 0.4 and store results as corr4 and the model with correlations of 0.8 and store results as corr8. For brevity, we suppress the output from both commands.

1

- . quietly meta mvregress y\*, wcovvariables(v\*) random(mle, covariance(fixed(Sigma2)))
- . estimates store corr4
- . quietly meta mvregress y\*, wcovvariables(v\*) random(mle, covariance(fixed(Sigma3)))
- . estimates store corr8

We compare the estimates side by side by using estimates table:

- . estimates table corr0 corr4 corr8.
- > keep(yb:\_cons yc:\_cons yd:\_cons) b(%8.3f) se(%8.3f)

|    | Variable | corr0          | corr4          | corr8          |
|----|----------|----------------|----------------|----------------|
| уb | _cons    | 0.429<br>0.503 | 0.472<br>0.478 | 0.566<br>0.418 |
| ус | _cons    | 0.763<br>0.274 | 0.752<br>0.271 | 0.730<br>0.266 |
| yd | _cons    | 1.029<br>0.598 | 1.039<br>0.603 | 1.057<br>0.607 |

Legend: b/se

As the correlation between the random effects associated with yb and yc increases, the coefficient estimate for yb increases, whereas that for yc decreases. Also, the two estimates become more precise (have smaller standard errors) as the correlation increases. This is expected because estimation borrows information from one outcome to estimate the coefficient of the other correlated outcome. This phenomenon is referred to as "strength borrowing" in the multivariate meta-analysis literature. Notice also how the various magnitudes of correlations had little to no impact on the estimation of yd because of the assumption of zero correlation between the random effect of yd and those of yb and of yc.

# Example 11: Fixed-effects multivariate meta-regression

Gleser and Olkin (2009) reported six studies that compare the effects of five types of exercise with a control group (no exercise) on systolic blood pressure. This dataset was also analyzed by Hartung, Knapp, and Sinha (2008). Variables y1 to y5 are standard mean differences between each type of exercise and the control group. Ten variables, v11, v12, ..., v55, define the corresponding within-study variances and covariances.

The goal of this example is to demonstrate a potential problem that you may encounter in practice when there are missing observations in the data. And we also demonstrate how to perform a fixed-effects multivariate meta-analysis.

If we run the default random-effects model, we will get the following error message:

```
. use https://www.stata-press.com/data/r18/systolicbp
(Effect of exercise on systolic blood pressure)
. meta mvregress y*, wcovvariables(v*)
cannot estimate unstructured between-study covariance
    Variables y1 and y4 have 1 jointly observed value. With recov
    unstructured, at least 2 jointly observed values are required to estimate
    the between-study covariance. You may try specifying a different recov in
    option random(), such as random(, covariance(independent)).
r(459);
```

We list the observations on variables y1 and y4:

. list y1 y4, sep(0) noobs

| у1            | у4             |
|---------------|----------------|
| .808          | 1.962<br>2.568 |
| 1.171<br>.681 | 3.159          |

As the error message suggests, the estimation of the between-study covariance matrix, especially the element cov(y1,y4), is not possible, because there is only one joint observation (1.171,3.159) on variables y1 and y4.

We may try a different random-effects covariance structure (see example 9 and example 10). Alternatively, we will follow Gleser and Olkin (2009) and perform a fixed-effects multivariate meta-analysis by specifying the fixed option.

. meta mvregress y\*, wcovvariables(v\*) fixed Multivariate fixed-effects meta-analysis Number of obs 15 Number of studies = Obs per study: 1 2.5 avg = 4 max = Wald chi2(0) Prob > chi2 Coefficient Std. err. P>|z| [95% conf. interval] у1 .7560005 .1144556 6.61 0.000 .5316716 .9803294 cons y2 1.398708 .1265397 11.05 0.000 1.150695 1.646722 \_cons yЗ 1.745014 .1646159 10.60 0.000 1.422373 2.067655 cons у4 2.146055 .1823172 11.77 0.000 1.78872 2.50339 \_cons у5 \_cons 2.141486 .2338656 9.16 0.000 1.683118 2.599854

Test of homogeneity: Q\_M = chi2(10) = 10.10

 $Prob > Q_M = 0.4318$ 

The homogeneity test based on the statistic  $Q_{\rm M}=10.1$  favors the fixed-effects model (p=0.4318). However, we should be careful not to rely solely on this test because it is known to have low power when the number of studies is small (Hedges and Pigott 2001).

#### Stored results

meta mvregress stores the following in e():

```
Scalars
                               total number of observations on depvars
    e(N)
    e(k)
                               number of parameters
                               number of dependent variables
    e(k_eq)
                               number of fixed-effects parameters
    e(k_f)
    e(k_r)
                               number of random-effects parameters
    e(k_rs)
                               number of variances
    e(k_rc)
                               number of covariances
    e(seadj)
                               standard error adjustment (se() only)
    e(11)
                               log (restricted) likelihood (mle and reml only)
    e(rank)
                               rank of e(V)
    e(ic)
                               number of iterations (mle and reml only)
                               model degrees of freedom
    e(df_m)
                               model \chi^2 Wald test statistic
    e(chi2)
    e(df_r)
                               model denominator degrees of freedom (tdistribution() only)
    e(F)
                               model F statistic (tdistribution() only)
                               p-value for model test
    e(p)
                               multivariate Cochran Q residual homogeneity test statistic
    e(Q_M)
                               degrees of freedom for residual homogeneity test
    e(df_Q_M)
                               p-value for residual homogeneity test
    e(p_Q_M)
    e(converged)
                                1 if converged, 0 otherwise (mle and reml only)
    e(s_{max})
                                maximum number of observations per study
    e(s_avg)
                               average number of observations per study
    e(s_min)
                               minimum number of observations per study
                               number of studies
    e(N_s)
Macros
    e(cmd)
                               meta mvregress
    e(cmdline)
                               command as typed
    e(model)
                               multivariate meta-analysis model
    e(method)
                               multivariate meta-analysis estimation method
    e(title)
                               title in estimation output
    e(chi2tvpe)
                               Wald; type of model \chi^2 test
                               names of dependent variables
    e(depvars)
    e(indepvars)
                               names of independent variables (moderators)
    e(wcovvariables)
                               variables defining within-study covariance matrix
    e(wsevariables)
                               standard error variables from wsevariables()
    e(wcorrelations)
                                values of the assumed within-study correlations from wcorrelations()
    e(redim)
                               random-effects dimensions
                                variance-structure types
    e(vartypes)
    e(seadjtype)
                               type of standard error adjustment (se() only)
    e(technique)
                               maximization technique (mle and reml only)
    e(ml_method)
                               type of ml method
    e(opt)
                               type of optimization (mle and reml only)
                               matsqrt or matlog; random-effects matrix parameterization (mle and reml only)
    e(optmetric)
    e(properties)
    e(predict)
                                program used to implement predict
    e(estat_cmd)
                               program used to implement estat
                               predictions allowed by margins
    e(marginsok)
    e(marginsnotok)
                               predictions disallowed by margins
    e(marginsdefault)
                               default predict() specification for margins
    e(asbalanced)
                               factor variables fyset as asbalanced
    e(asobserved)
                               factor variables fyset as asobserved
Matrices
    e(b)
                               coefficient vector
    e(V)
                               variance-covariance matrix of the estimators
Functions
    e(sample)
                               marks estimation sample
```

In addition to the above, the following is stored in r():

Matrices

r(table)

matrix containing the coefficients with their standard errors, test statistics, p-values, and confidence intervals

Note that results stored in r() are updated when the command is replayed and will be replaced when any r-class command is run after the estimation command.

# Methods and formulas

Methods and formulas are presented under the following headings:

Fixed-effects multivariate meta-regression Random-effects multivariate meta-regression Iterative methods for computing  $\Sigma$  Noniterative method for computing  $\Sigma$  Random-effects covariance structures Jackson-Riley standard-error adjustment Multivariate meta-analysis Residual homogeneity test

For an overview of estimation methods used by multivariate meta-regression, see van Houwelingen et al. (2002), Jackson, Riley, and White (2011), White (2011), and Sera et al. (2019).

Consider data from K independent studies and d outcomes (effect sizes). Let  $\widehat{\theta}_{ij}$  be the estimated effect size reported by study j for outcome i, and let the  $d \times 1$  vector  $\widehat{\boldsymbol{\theta}}_j = (\widehat{\theta}_{1j}, \widehat{\theta}_{2j}, \dots, \widehat{\theta}_{dj})'$  be an estimate of the true population effect size  $\boldsymbol{\theta}_j$  for study j.

# Fixed-effects multivariate meta-regression

A model for the fixed-effects multivariate meta-regression (Raudenbush, Becker, and Kalaian 1988) can be expressed as

$$\widehat{\theta}_{ij} = \beta_{i0} + \beta_{i1}x_{1j} + \dots + \beta_{i,p-1}x_{p-1,j} + \epsilon_{ij} = \mathbf{x}_j\boldsymbol{\beta}_i + \epsilon_{ij}$$

for outcome  $i=1,\ldots,d$  and study  $j=1,\ldots,K$ . Here  $\mathbf{x}_j=(1,x_{1j},\ldots,x_{p-1,j})$  is a  $1\times p$  vector of categorical and continuous moderators (covariates),  $\boldsymbol{\beta}_i$  is an outcome-specific  $p\times 1$  vector of unknown regression coefficients, and  $\boldsymbol{\epsilon}_j=(\epsilon_{1j},\epsilon_{2j},\ldots,\epsilon_{dj})'$  is a  $d\times 1$  vector of within-study errors that have a d-variate normal distribution with zero mean vector and a  $d\times d$  covariance matrix  $\mathrm{Var}(\boldsymbol{\epsilon}_j)=\boldsymbol{\Lambda}_j$ . The within-study covariance matrices  $\boldsymbol{\Lambda}_j$ 's are treated as known and do not require estimation.  $\boldsymbol{\Lambda}_j$ 's reduce to  $\widehat{\sigma}_j^2$  in the case of univariate meta-analysis; see *Methods and formulas* of [META] **meta summarize**.

In matrix notation, the above fixed-effects model can be defined as

$$\widehat{\boldsymbol{\theta}}_{i} = \mathbf{X}_{i}\boldsymbol{\beta} + \boldsymbol{\epsilon}_{i}, \quad \boldsymbol{\epsilon}_{i} \sim N_{d}\left(\mathbf{0}, \boldsymbol{\Lambda}_{i}\right)$$

where  $\mathbf{X}_j = \mathbf{x}_j \otimes I_d$  ( $\otimes$  is the Kronecker product) is a  $d \times dp$  matrix and  $\boldsymbol{\beta} = (\boldsymbol{\beta}_1', \boldsymbol{\beta}_2', \dots, \boldsymbol{\beta}_d')'$  is a  $dp \times 1$  vector of all unknown regression coefficients.

Let  $\mathbf{W}_j = \mathbf{\Lambda}_j^{-1}$ , a  $d \times d$  matrix. Then the fixed-effects estimator for the regression coefficients is

$$\widehat{\boldsymbol{\beta}} = \left(\sum_{j=1}^{K} \mathbf{X}_{j}' \mathbf{W}_{j} \mathbf{X}_{j}\right)^{-1} \sum_{j=1}^{K} \mathbf{X}_{j}' \mathbf{W}_{j} \widehat{\boldsymbol{\theta}}_{j}$$

and the corresponding covariance matrix is

$$Var(\widehat{\boldsymbol{\beta}}) = \left(\sum_{j=1}^{K} \mathbf{X}_{j}' \mathbf{W}_{j} \mathbf{X}_{j}\right)^{-1}$$
(1)

The above fixed-effects regression does not account for residual heterogeneity. This can lead to standard errors of regression coefficients that are too small. Next we present a random-effects multivariate meta-regression model that incorporates residual heterogeneity by including an additive between-study covariance component  $\Sigma$ .

## Random-effects multivariate meta-regression

Consider the following extension of a fixed-effects multivariate meta-regression model (Berkey et al. 1998):

$$\widehat{m{ heta}}_{j} = \mathbf{X}_{j}m{eta} + m{\epsilon}_{j}^{*}, \quad ext{where } m{\epsilon}_{j}^{*} \sim N_{d}\left(\mathbf{0}, \mathbf{\Lambda}_{j} + \mathbf{\Sigma}
ight)$$

Alternatively, the above model can be written as

$$\widehat{\boldsymbol{\theta}}_{j} = \mathbf{X}_{j}\boldsymbol{\beta} + \mathbf{u}_{j} + \boldsymbol{\epsilon}_{j}, \quad \boldsymbol{\epsilon}_{j} \sim N_{d}\left(\mathbf{0}, \boldsymbol{\Lambda}_{j}\right)$$

where random effects  $\mathbf{u}_j = (u_{1j}, u_{2j}, \dots, u_{dj})' \sim N_d(\mathbf{0}, \mathbf{\Sigma})$   $(j = 1, \dots, K)$  account for the additional variation that is not explained by moderators  $\mathbf{X}_j$ .

The models above define a random-effects multivariate meta-regression.

Let  $\widehat{\Sigma}$  be an estimate of the between-study covariance matrix  $\Sigma$  (to be discussed later), and let  $\mathbf{W}_{i}^{*} = (\widehat{\Sigma} + \mathbf{\Lambda}_{j})^{-1}$ . The random-effects estimator for the regression coefficients is

$$\widehat{\boldsymbol{\beta}}^* = \left(\sum_{j=1}^K \mathbf{X}_j' \mathbf{W}_j^* \mathbf{X}_j\right)^{-1} \sum_{j=1}^K \mathbf{X}_j' \mathbf{W}_j^* \widehat{\boldsymbol{\theta}}_j$$

The corresponding covariance matrix is given by

$$\operatorname{Var}(\widehat{\boldsymbol{\beta}}^*) = \left(\sum_{j=1}^K \mathbf{X}_j' \mathbf{W}_j^* \mathbf{X}_j\right)^{-1}$$
 (2)

In the following section, we outline the estimation of the between-study covariance matrix  $\Sigma$  for the ML and REML iterative methods. For the noniterative Jackson–White–Riley of estimating  $\Sigma$ , see Noniterative method for computing  $\Sigma$ .

### Iterative methods for computing $\Sigma$

The two estimators described below do not have a closed-form solution, and an iterative algorithm is needed to estimate  $\Sigma$ .

The joint log-likelihood function of  $oldsymbol{eta}$  and  $oldsymbol{\Sigma}$  for a random-effects multivariate meta-regression can be expressed as

$$\ln L_{\mathrm{ML}}\left(\boldsymbol{\beta},\,\boldsymbol{\Sigma}\right) = -\frac{1}{2} \left\{ n \ln(2\pi) + \sum_{j=1}^{K} \ln|\mathbf{V}_{j}| + \sum_{j=1}^{K} \left(\widehat{\boldsymbol{\theta}}_{j} - \mathbf{X}_{j}\boldsymbol{\beta}\right)' \mathbf{V}_{j}^{-1} \left(\widehat{\boldsymbol{\theta}}_{j} - \mathbf{X}_{j}\boldsymbol{\beta}\right) \right\}$$

where  $\mathbf{V}_j = \mathbf{\Sigma} + \mathbf{\Lambda}_j$ ,  $|\mathbf{V}_j|$  is the determinant of  $\mathbf{V}_j$ , and n is the total number of observations  $\widehat{\theta}_{ij}$  (n = Kd when there are no missing data).

The between-study covariance  $\Sigma$  is estimated by maximizing the profile log-likelihood function obtained by treating  $\beta$  as known and plugging  $\widehat{\beta}^*$  into  $\ln L_{\rm ML}(\beta, \Sigma)$  in place of  $\beta$  (Pinheiro and Bates [2000, ch. 2]):

$$\ln L_{\mathrm{ML}}\left(\boldsymbol{\Sigma}\right) = -\frac{1}{2} \left\{ n \ln(2\pi) + \sum_{j=1}^{K} \ln |\mathbf{V}_{j}| + \sum_{j=1}^{K} \left(\widehat{\boldsymbol{\theta}}_{j} - \mathbf{X}_{j} \widehat{\boldsymbol{\beta}}^{*}\right)' \mathbf{V}_{j}^{-1} \left(\widehat{\boldsymbol{\theta}}_{j} - \mathbf{X}_{j} \widehat{\boldsymbol{\beta}}^{*}\right) \right\}$$

The MLE of  $\Sigma$  does not incorporate the uncertainty about the unknown regression coefficients  $\beta$  and thus can be negatively biased.

The REML estimator of  $\Sigma$  maximizes the restricted log-likelihood function

$$\ln L_{\mathrm{REML}}\left(\boldsymbol{\Sigma}\right) = \ln L_{\mathrm{ML}}\left(\boldsymbol{\Sigma}\right) - \frac{1}{2} \ln \left| \sum_{j=1}^{K} \mathbf{X}_{j}' \mathbf{V}_{j}^{-1} \mathbf{X}_{j} \right| + \frac{dp}{2} \ln(2\pi)$$

The REML method estimates  $\Sigma$  by accounting for the uncertainty in the estimation of  $\beta$ , which leads to a nearly unbiased estimate of  $\Sigma$ . The optimization of the above log-likelihood functions can be done using the machinery of the mixed-effects models to obtain the estimates  $\widehat{\beta}^*$  and  $\widehat{\Sigma}$ . For details, see Pinheiro and Bates (2000) and *Methods and formulas* of [ME] **mixed**. When d=1, that is, in the context of univariate meta-analysis, the above ML and REML estimators reduce to their univariate counterparts as reported by meta regress.

# Noniterative method for computing $\Sigma$

This section describes a noniterative method to estimate the between-study covariance matrix  $\Sigma$ , which has a closed-form expression. The formulas in this section are based on Jackson, White, and Riley (2013).

Using the notation for a fixed-effects multivariate meta-regression, define a  $d \times d$  matrix

$$\mathbf{Q}_{\mathrm{JWR}} = \sum_{j=1}^{K} \mathbf{W}_{j} \left( \widehat{\boldsymbol{\theta}}_{j} - \mathbf{X}_{j} \widehat{\boldsymbol{\beta}} \right) \left( \widehat{\boldsymbol{\theta}}_{j} - \mathbf{X}_{j} \widehat{\boldsymbol{\beta}} \right)^{\prime} \mathbf{R}_{j}$$

where  $\mathbf{R}_j$  is a  $d \times d$  diagonal matrix with the *i*th diagonal element equal to 1 if  $\widehat{\theta}_{ij}$  is observed and 0 if it is missing.

The role of  $\mathbf{R}_j$  is to ensure that missing outcomes do not contribute to the computation of  $\mathbf{Q}_{\mathrm{JWR}}$ . Let  $\mathbf{R} = \bigoplus_{j=1}^K \mathbf{R}_j$  and  $\mathbf{W} = \bigoplus_{j=1}^K \mathbf{W}_j$  be  $Kd \times Kd$  block-diagonal matrices formed by submatrices  $\mathbf{R}_j$  and  $\mathbf{W}_j$ , respectively;  $\oplus$  is the Kronecker sum. In the presence of missing outcome values, the matrix  $\mathbf{W}_j = \mathbf{\Lambda}_j^{-1}$  is obtained by inverting the submatrix of  $\mathbf{\Lambda}_j$  corresponding to the observed outcome values and by replacing the remaining elements with zeros.

Let X denote a  $Kd \times p$  matrix constructed by vertically stacking the  $d \times p$  matrices  $X_j$ , that is,  $X = (X'_1, X'_2, \dots, X'_K)'$ . Define

$$\mathbf{P}_{\mathrm{M}} = (\mathbf{I}_{Kd} - \mathbf{H})' \mathbf{W}$$
$$\mathbf{B} = (\mathbf{I}_{Kd} - \mathbf{H})' \mathbf{R}$$
 (3)

where  $\mathbf{H} = \mathbf{X}(\mathbf{X}'\mathbf{W}\mathbf{X})^{-1}\mathbf{X}'\mathbf{W}$  and  $\mathbf{I}_{Kd}$  is the  $Kd \times Kd$  identity matrix. The subscript M in  $\mathbf{P}_{\mathrm{M}}$  is used to emphasize that the  $Kd \times Kd$  matrix  $\mathbf{P}_{\mathrm{M}}$  generalizes the  $K \times K$  matrix  $\mathbf{P}$ , defined by (1) in *Methods and formulas* of [META] **meta regress**, to the multivariate meta-regression setting.

Partition the  $Kd \times Kd$  matrices  $\mathbf{P}_{\mathrm{M}}$  and  $\mathbf{B}$  into  $K^2$  blocks of  $d \times d$  matrices, and denote the jth by lth submatrix of  $\mathbf{P}_{\mathrm{M}}$  by  $(\mathbf{P}_{\mathrm{M}})_{jl}$  and of  $\mathbf{B}$  by  $(\mathbf{B})_{jl}$ , respectively. The method of moments estimator proposed by Jackson, White, and Riley (2013) solves the system of  $d^2$  estimating equations

$$\operatorname{vec}\left(\mathbf{Q}_{\mathrm{JWR}}\right) = \operatorname{vec}\left\{\sum_{j=1}^{K}\left(\mathbf{B}\right)_{jj}\right\} + \left\{\sum_{l=1}^{K}\sum_{j=1}^{K}\left(\mathbf{B}\right)_{jl}' \otimes \left(\mathbf{P}_{\mathrm{M}}\right)_{lj}\right\} \operatorname{vec}(\widetilde{\boldsymbol{\Sigma}})$$

where  $\text{vec}(\mathbf{A})$  vectorizes  $\mathbf{A}$  column by column and  $\otimes$  is the Kronecker product. Solving for  $\text{vec}(\widetilde{\boldsymbol{\Sigma}})$  and hence  $\widetilde{\boldsymbol{\Sigma}}$ , we obtain the JWR estimator of the between-study covariance matrix,

$$\widehat{oldsymbol{\Sigma}}_{ ext{JWR}} = rac{\widetilde{oldsymbol{\Sigma}} + \widetilde{oldsymbol{\Sigma}}'}{2}$$

The estimator  $\widehat{\Sigma}_{\rm JWR}$  is symmetric but not necessarily positive semidefinite. We can obtain a positive semidefinite estimator,  $\widehat{\Sigma}_{\rm JWR}^+$ , based on spectral decomposition  $\widehat{\Sigma}_{\rm JWR} = \sum_{i=1}^d \lambda_i \mathbf{e}_i \mathbf{e}_i'$  as follows,

$$\widehat{\mathbf{\Sigma}}_{\mathrm{JWR}}^{+} = \sum_{i=1}^{d} \max(0, \lambda_i) \, \mathbf{e}_i \mathbf{e}_i'$$

where  $\lambda_i$ s are the eigenvalues of  $\widehat{\Sigma}_{JWR}$  and  $\mathbf{e}_i$ s are the corresponding orthonormal eigenvectors.  $\widehat{\Sigma}_{JWR}^+$  has the same eigenvectors as  $\widehat{\Sigma}_{JWR}$  but with negative eigenvalues truncated at 0.

The JWR estimator can be viewed as an extension of the DerSimonian-Laird estimator from the random-effects meta-regression to multivariate meta-regression. For univariate meta-analysis (d=1), the JWR estimator reduces to the DerSimonian-Laird estimator from meta regress. The truncation of  $\widehat{\Sigma}_{\rm JWR}$  to obtain  $\widehat{\Sigma}_{\rm JWR}^+$  is equivalent to truncating  $\widehat{\tau}_{\rm DL}^2$  at 0 in univariate meta-regression whenever the estimate is negative.

# Random-effects covariance structures

Several covariance structures may be assumed for the between-study covariance matrix  $\Sigma$ . The default covariance structure is unstructured, which is the most general structure in which all elements or, more precisely, d(d+1)/2 variance components are estimated. Other covariance structures are independent, exchangeable, identity, and fixed(matname). These structures may be useful to provide more stable estimates by reducing the complexity of the model, especially when the number of observations, n, is relatively small.

For example, when d = 3, the covariance structures are

$$\begin{array}{ll} \text{unstructured} & \boldsymbol{\Sigma} = \begin{bmatrix} \sigma_{11} & & \\ \sigma_{21} & \sigma_{22} & \\ \sigma_{31} & \sigma_{32} & \sigma_{33} \end{bmatrix} \\ \\ \text{independent} & \boldsymbol{\Sigma} = \begin{bmatrix} \sigma_{11} & & \\ 0 & \sigma_{22} & \\ 0 & 0 & \sigma_{33} \end{bmatrix} \\ \\ \text{exchangeable} & \boldsymbol{\Sigma} = \begin{bmatrix} \sigma_{11} & & \\ \sigma_{21} & \sigma_{11} & \\ \sigma_{21} & \sigma_{21} & \sigma_{11} \end{bmatrix} \\ \\ \text{identity} & \boldsymbol{\Sigma} = \begin{bmatrix} \sigma_{11} & & \\ 0 & \sigma_{11} & \\ 0 & 0 & \sigma_{11} \end{bmatrix} \end{array}$$

Any of the above covariance structures may be specified with the ML and REML methods. Only the unstructured covariance structure is allowed with the JWR method. When covariance structure fixed(matname) is specified, matname is assumed to be the known between-study covariance, and thus no iteration is needed.

#### Jackson-Riley standard-error adjustment

By default, the inference about the regression coefficients and their confidence intervals from metaregression is based on a normal distribution. The test of the significance of all regression coefficients is based on a  $\chi^2$  distribution with d(p-1) degrees of freedom.

Jackson and Riley (2014) proposed an adjustment to the standard errors of the estimated regression coefficients to account for the uncertainty in the estimation of  $\Sigma$ . They showed that the corresponding tests of individual regression coefficients and their confidence intervals are based on the Student's t distribution with n-dp degrees of freedom and that the overall test of significance is based on an F distribution with d(p-1) numerator and n-dp denominator degrees of freedom.

The Jackson-Riley adjustment first calculates the quadratic form,

$$q_{\rm JR} = \frac{1}{n - dp} \sum_{j=1}^{K} \left( \widehat{\boldsymbol{\theta}}_j - \mathbf{X}_j \widehat{\boldsymbol{\beta}} \right)' \mathbf{W}_j^* \left( \widehat{\boldsymbol{\theta}}_j - \mathbf{X}_j \widehat{\boldsymbol{\beta}} \right)$$

It then multiplies the regular expressions of the variances of regression coefficients by  $q_{\rm JR}$  or, in the case of the truncated Jackson-Riley adjustment, by  $\max(1,q_{\rm JR})$ . When d=1, the Jackson-Riley adjustment,  $q_{\rm JR}$ , reduces to the Knapp-Hartung adjustment,  $q_{\rm KH}$ , from Knapp-Hartung standard-error adjustment in Methods and formulas in [META] meta regress.

### Multivariate meta-analysis

The formulas presented so far are derived for the general case of multivariate meta-regression. Methods and formulas for the special case of multivariate meta-analysis (when no moderators are included) can be obtained by taking  $\mathbf{x}_j = 1$  and p = 1. When d = 1, the REML, ML, and JWR estimators reduce to the univariate REML, ML, and DL estimators described in [META] **meta summarize** for constant-only models and in [META] **meta regress** for regression models.

## Residual homogeneity test

Consider a test of residual homogeneity, which mathematically translates to  $H_0$ :  $\Sigma = \mathbf{0}_{d \times d}$  for the random-effects multivariate meta-regression. This test is based on the multivariate residual weighted sum of squares,  $Q_{\rm M}$ ,

$$Q_{ ext{M}} = \sum_{j=1}^{K} \left( \widehat{oldsymbol{ heta}}_{j} - \mathbf{X}_{j} \widehat{oldsymbol{eta}} 
ight)' \mathbf{W}_{j} \left( \widehat{oldsymbol{ heta}}_{j} - \mathbf{X}_{j} \widehat{oldsymbol{eta}} 
ight)$$

where  $\hat{\beta}$  is a fixed-effects estimator of regression coefficients defined for a fixed-effects multivariate meta-regression.

Under the null hypothesis of residual homogeneity,  $Q_{\rm M}$  follows a  $\chi^2$  distribution with n-dp degrees of freedom (Seber and Lee 2003, sec. 2.4). The  $Q_{\rm M}$  statistic reduces to the univariate residual homogeneity test statistic,  $Q_{\rm res}$ , when d=1 (see Residual homogeneity test in Methods and formulas in [META] meta regress). It also reduces to the univariate homogeneity statistic Q when no moderators are included (see Homogeneity test in Methods and formulas in [META] meta summarize).

# References

Antczak-Bouckoms, A., K. Joshipura, E. Burdick, and J. F. Camilla Tulloch. 1993. Meta-analysis of surgical versus non-surgical methods of treatment for periodontal disease. *Journal of Clinical Periodontology* 20: 259–268. https://doi.org/10.1111/j.1600-051X.1993.tb00355.x.

Berkey, C. S., D. C. Hoaglin, F. Mosteller, and G. A. Colditz. 1998. Meta-analysis of multiple outcomes by regression with random effects. *Statistics in Medicine* 17: 2537–2550. https://doi.org/10.1002/(SICI)1097-0258(19981130)17: 22%3C2537::AID-SIM953%3E3.0.CO;2-C.

Fiore, M. C., W. C. Bailey, S. J. Cohen, S. F. Dorfman, M. G. Goldstein, E. R. Gritz, R. B. Heyman, J. Holbrook, C. R. Jaen, T. E. Kottke, H. A. Lando, R. Mecklenburg, P. D. Mullen, L. M. Nett, L. Robinson, M. L. Stitzer, A. C. Tommasello, L. Villejo, and M. E. Wewers. 1996. Smoking Cessation. In *Clinical Practice Guideline No. 18*. Rockville, MD: U.S. Department of Health and Human Services, Public Health Service, Agency for Health Care Policy and Research. AHCPR Publication No. 96-0692.

Glas, A. S., D. Roos, M. Deutekom, A. H. Zwinderman, P. M. M. Bossuyt, and K. H. Kurth. 2003. Tumor markers in the diagnosis of primary bladder cancer. A systematic review. *Journal of Urology* 169: 1975–1982. https://doi.org/10.1097/01.ju.0000067461.30468.6d.

Gleser, L. J., and I. Olkin. 2009. Stochastically dependent effect sizes. In The Handbook of Research Synthesis and Meta-Analysis, ed. H. Cooper, L. V. Hedges, and J. C. Valentine, 2nd ed., 357–376. New York: Russell Sage Foundation.

Harbord, R. M., and J. P. T. Higgins. 2016. Meta-regression in Stata. In *Meta-Analysis in Stata: An Updated Collection from the Stata Journal*, ed. T. M. Palmer and J. A. C. Sterne, 2nd ed., 85–111. College Station, TX: Stata Press.

Hartung, J., G. Knapp, and B. K. Sinha. 2008. Statistical Meta-Analysis with Applications. Hoboken, NJ: Wiley.

Hedges, L. V., and T. D. Pigott. 2001. The power of statistical tests in meta-analysis. *Psychological Methods* 6: 203–217. https://doi.org/10.1037/1082-989X.6.3.203.

Higgins, J. P. T., and S. G. Thompson. 2004. Controlling the risk of spurious findings from meta-regression. *Statistics in Medicine* 23: 1663–1682. https://doi.org/10.1002/sim.1752.

- Higgins, J. P. T., S. G. Thompson, J. J. Deeks, and D. G. Altman. 2003. Measuring inconsistency in meta-analyses. BMJ 327: 557-560. http://doi.org/10.1136/bmj.327.7414.557.
- Jackson, D., and R. D. Riley. 2014. A refined method for multivariate meta-analysis and meta-regression. Statistics in Medicine 33: 541–554. https://doi.org/10.1002/sim.5957.
- Jackson, D., R. D. Riley, and I. R. White. 2011. Multivariate meta-analysis: Potential and promise. Statistics in Medicine 30: 2481–2498. https://doi.org/10.1002/sim.4172.
- Jackson, D., I. R. White, and R. D. Riley. 2012. Quantifying the impact of between-study heterogeneity in multivariate meta-analyses. Statistics in Medicine 31: 3805–3820. https://doi.org/10.1002/sim.5453.
- -. 2013. A matrix-based method of moments for fitting the multivariate random effects model for meta-analysis and meta-regression. Biometrical Journal 55: 231-245. https://doi.org/10.1002/bimj.201200152.
- Knapp, G., and J. Hartung. 2003. Improved tests for a random effects meta-regression with a single covariate. Statistics in Medicine 22: 2693–2710. https://doi.org/10.1002/sim.1482.
- Lu, G., and A. E. Ades. 2006. Assessing evidence inconsistency in mixed treatment comparisons. Journal of the American Statistical Association 101: 447–459. https://doi.org/10.1198/016214505000001302.
- Orsini, N. 2021. Weighted mixed-effects dose-response models for tables of correlated contrasts. Stata Journal 21: 320–347.
- Pinheiro, J. C., and D. M. Bates. 2000. Mixed-Effects Models in S and S-PLUS. New York: Springer.
- Raudenbush, S. W., B. J. Becker, and H. Kalaian. 1988. Modeling multivariate effect sizes. Psychological Bulletin 103: 111–120. https://psycnet.apa.org/doi/10.1037/0033-2909.103.1.111.
- Riley, R. D., K. R. Abrams, A. J. Sutton, P. C. Lambert, and J. R. Thompson. 2007. Bivariate random-effects meta-analysis and the estimation of between-study correlation. BMC Medical Research Methodology 7. https://doi.org/10.1186/1471-2288-7-3.
- Rosenthal, R., and D. B. Rubin. 1986. Meta-analytic procedures for combining studies with multiple effect sizes. Psychological Bulletin 99: 400–406. https://doi.org/10.1037/0033-2909.99.3.400.
- Seber, G. A. F., and A. J. Lee. 2003. Linear Regression Analysis. 2nd ed. Hoboken, NJ: Wiley.
- Sera, F., B. Armstrong, M. Blangiardo, and A. Gasparrini. 2019. An extended mixed-effects framework for meta-analysis. Statistics in Medicine 38: 5429–5444. https://doi.org/10.1002/sim.8362.
- Thompson, S. G., and S. J. Sharp. 1999. Explaining heterogeneity in meta-analysis: A comparison of methods. Statistics in Medicine 18: 2693–2708. https://doi.org/10.1002/(sici)1097-0258(19991030)18:20\(\frac{2}{6}93::\)aid-sim235\(\frac{3}{3}.0.\)co;2-v.
- van Houwelingen, H. C., L. R. Arends, and T. Stijnen. 2002. Advanced methods in meta-analysis: Multivariate approach and meta-regression. Statistics in Medicine 21: 589-624. https://doi.org/10.1002/sim.1040.
- White, I. R. 2011. Multivariate random-effects meta-regression: Updates to mymeta. Stata Journal 11: 240-254.
- 2016. Multivariate random-effects meta-analysis. In Meta-Analysis in Stata: An Updated Collection from the Stata Journal, ed. T. M. Palmer and J. A. C. Sterne, 2nd ed., 232–248. College Station, TX: Stata Press.

## Also see

[META] meta mvregress postestimation — Postestimation tools for meta mvregress

[META] **meta regress** — Meta-analysis regression

[META] meta summarize — Summarize meta-analysis data<sup>+</sup>

[META] **meta** — Introduction to meta

[META] Glossary

[META] **Intro** — Introduction to meta-analysis

[U] 20 Estimation and postestimation commands

Stata, Stata Press, and Mata are registered trademarks of StataCorp LLC. Stata and Stata Press are registered trademarks with the World Intellectual Property Organization of the United Nations. StataNow and NetCourseNow are trademarks of StataCorp LLC. Other brand and product names are registered trademarks or trademarks of their respective companies. Copyright © 1985-2023 StataCorp LLC, College Station, TX, USA. All rights reserved.

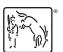

For suggested citations, see the FAQ on citing Stata documentation.